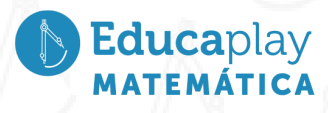

## Guía docente

## **Interpretando barras**

**Área disciplinar:** Matemática **Nivel:** Secundario **Año:** 1°

## **Contenido**

● Interpretación de tablas y gráficos.

**Presentación**

El video Interpretando barras tiene como objetivo:

Presentar un gráfico de barras como herramienta para resumir y obtener información en un determinado contexto.

El video comienza planteando lo siguiente:

¿Sabías que todos los 4 de marzo en nuestro país se festeja el Día de los hermanos? Laura es maestra de primer grado y quiere hacer un pequeño regalo para los hermanos de sus estudiantes. Para eso, pregunta a la directora del colegio si sabe qué cantidad de hermanos tiene cada uno de sus estudiantes. La directora le proporciona a Laura el siguiente gráfico:

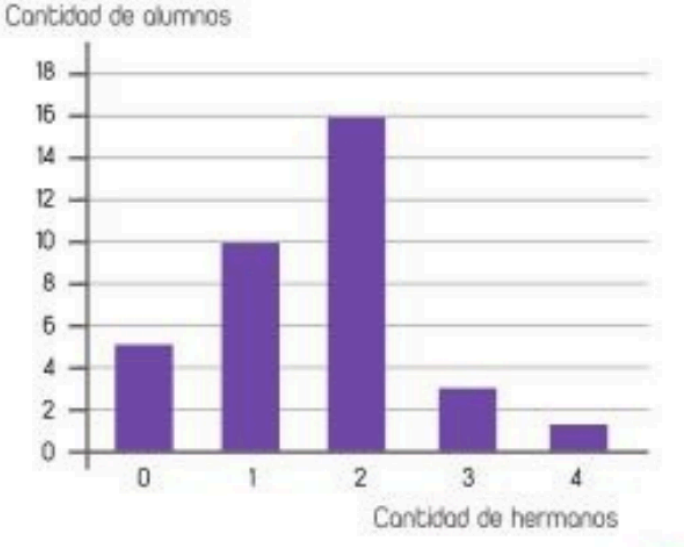

¿Podrá saber la seño Laura la cantidad de regalos que tiene que hacer observando el gráfico?

- 1. En el eje vertical, llamado eje de ordenadas, está representada la cantidad de estudiantes y en el eje horizontal, llamado eje de abscisas, está representada la cantidad de hermanos. Es decir, en el gráfico se representa la cantidad de estudiantes que tienen cierta cantidad de hermanos.
- 2. Se analizan las alturas de las barras y se obtiene esta información: 10 estudiantes tienen 1 hermano, 16 estudiantes tienen 2 hermanos. La altura de la barra que le corresponde a la cantidad de estudiantes que tienen 0 hermanos llega a un valor que está justo en la mitad de 4 y 6 hermanos, es

corrientes play

**Educa**play

decir que 5 estudiantes tienen 0 hermanos o no tienen hermanos. Lo mismo ocurre para los que tienen 3 y 4 hermanos; entonces, 3 estudiantes tienen 3 hermanos y un solo estudiante tiene 4 hermanos.

- 3. Se multiplica la cantidad de estudiantes por el número de hermanos que tiene cada uno: 10 . 1 = 10, 16 . 2 = 32, 5 . 0 = 5, 3 . 3 = 9 y 1 . 4 = 4, luego se suman estos resultados y se obtiene 55, que es el total de hermanos que tienen los estudiantes de Laura y que representan la cantidad de regalos que debe hacer.
- 4. Se concluye que este gráfico se llama *gráfico de barras* y permite obtener información. Por ejemplo, Laura puede saber qué cantidad de hermanos tienen sus estudiantes sin necesidad de armar una lista con la cantidad de hermanos de cada uno.
- 5. Para finalizar, se propone seguir analizando el gráfico y obtener más información, por ejemplo: ¿Se puede saber mirando el gráfico la cantidad de estudiantes que tiene Laura?

## **Actividades sugeridas**

La propuesta de este video está pensada para introducir el tema gráfico de barras como herramienta para resumir, comparar datos y obtener información a partir del mismo.

1. En un colegio, los estudiantes deben elegir un deporte para practicar entre natación, fútbol, vóley y básquet. Se hizo una encuesta y los resultados se muestran en este gráfico de barras. En parejas, resolver las consignas y explicar sus respuestas a partir del gráfico. Los datos en el eje vertical es la cantidad de estudiantes por cada deporte.

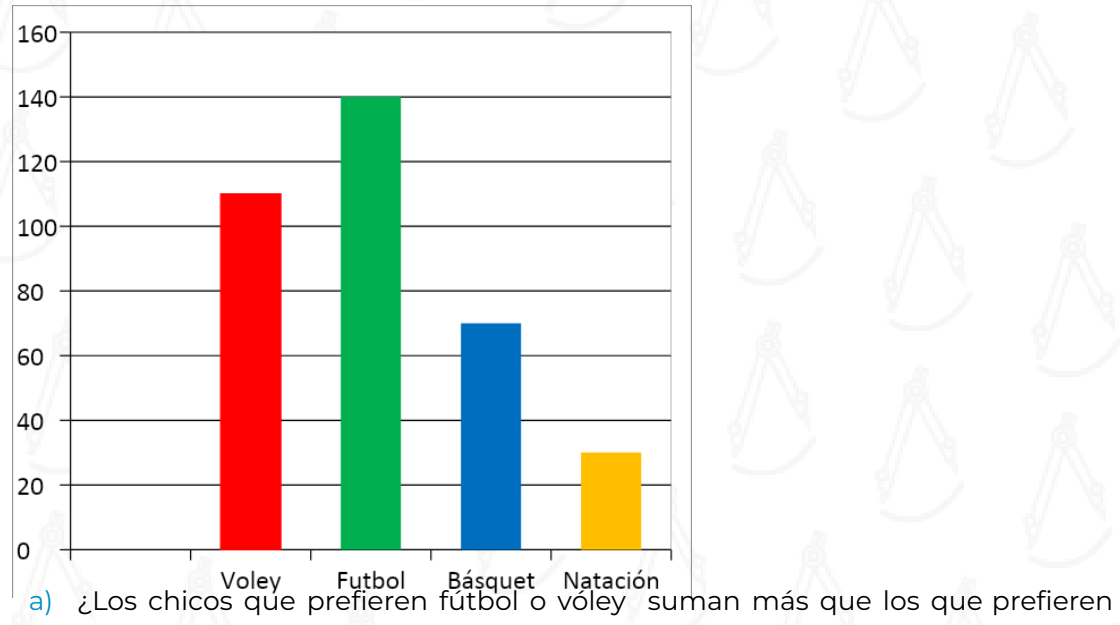

- básquet o natación? b) Si se suman los que prefieren fútbol con los que prefieren natación, ¿se
- obtiene más del 50% de los chicos?
- c) ¿Cuántos chicos fueron encuestados?
- d) Ordenar los deportes del más preferido al menos preferido.

Educaplay

2. Para programar unas salidas al cine, la profesora de Lengua hizo una encuesta entre los estudiantes de primer año de una escuela para averiguar qué películas preferían entre los siguiente géneros: acción, drama, comedia, terror y policiales. Con los resultados, se confeccionó el siguiente gráfico.

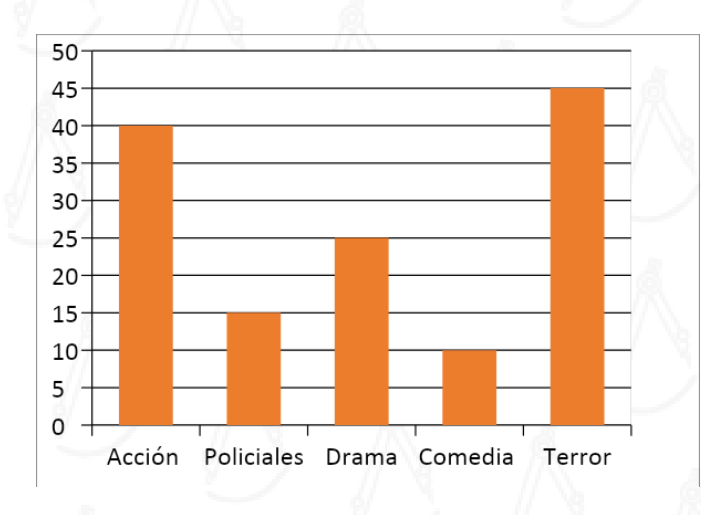

-Contestar las preguntas explicando cómo te diste cuenta.

- a) ¿Qué películas prefieren más y cuáles son las menos preferidas?
- b) ¿Es cierto que la mayoría de los estudiantes no prefiere las policiales?
- c) ¿Es cierto que la mayoría de los estudiantes prefiere películas de acción o de drama?
- d) Entre comedia y policiales, ¿se reúne más del 50% de las preferencias?
- e) ¿Cuántos estudiantes prefieren las películas de acción?
- ¿Cuántos estudiantes fueron encuestados?

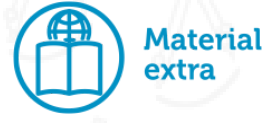

A modo de repaso del contenido, se proponen las siguientes fichas interactivas:

Live Work Sheets (2022). Gráfico de barras: [interpretación](https://es.liveworksheets.com/worksheets/es/Matem%C3%A1ticas/Gr%C3%A1fico_de_barras/Interpretaci%C3%B3n_de_gr%C3%A1ficos_ar3042405ma)

Live Work Sheets (2021).[Gráfico](https://es.liveworksheets.com/worksheets/es/Matem%C3%A1ticas/Gr%C3%A1fico_de_barras/Grafico_de_barras_xf1801830zy) de barras

Para el trabajo con las fichas se requiere conexión a Internet. Se pueden subir las respuestas *online* o descargar las fichas como PDF.

Bibliografía consultada y adaptada para esta propuesta: Sessa, C., Borsani, V., Lamela, C. y Murúa, R. (2017). *Hacer Matemática 7/1.* Boulogne: Estrada.

Las actividades sugeridas para este video fueron tomadas y adaptadas de:

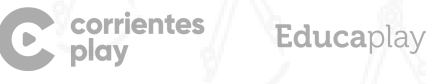

Sessa, C., Borsani, V., Lamela, C. y Murúa, R. (2017). Hacer Matemática 1/2. Boulogne: Estrada.

C corrientes

Educaplay